# CREATE THE ONLINE ONLY GIFT CODE PRODUCT

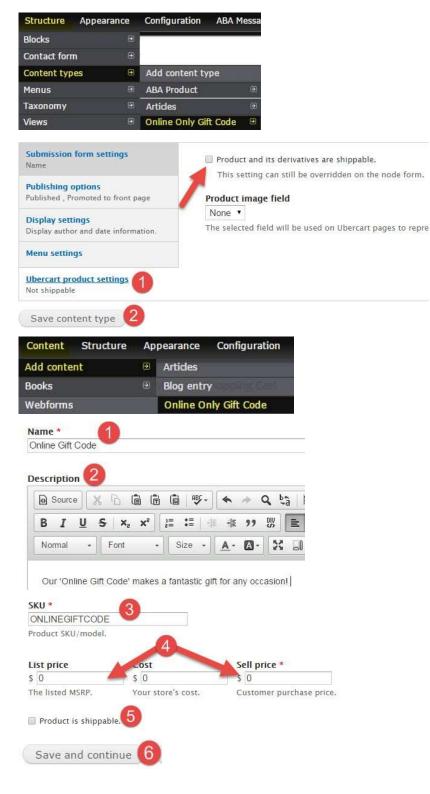

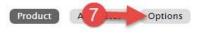

| OPTIONS  | DEFAULT | соѕт 🗲    |           |
|----------|---------|-----------|-----------|
| ÷ 🗷 \$10 | ۲       | \$ 10.00  | \$ 10.00  |
| ⊕ ₹ \$20 | 0       | \$ 20.00  | \$ 20.00  |
| ÷ 🗷 \$25 | ۲       | \$ 25.00  | \$ 25.00  |
| ÷ 🗷 \$35 | ۲       | \$ 35.00  | \$ 35.00  |
| ÷ 🗹 \$50 | 0       | \$ 50.00  | \$ 50.00  |
| ÷ 🗹 \$10 | 0 🔘     | \$ 100.00 | \$ 100.00 |

Submit 9

# MANAGE DISPLAYS FOR GIFT CARD

| Blocks                                                                                  |   |                       |                                         |                |   |
|-----------------------------------------------------------------------------------------|---|-----------------------|-----------------------------------------|----------------|---|
| Contact form                                                                            |   |                       |                                         |                |   |
| Content types                                                                           | € | Add content type      |                                         |                |   |
| Menus                                                                                   | € | ABA Product           |                                         |                |   |
| Taxonomy                                                                                |   | Online Only Gift Code | •                                       | Delete         |   |
| /iews                                                                                   |   | Page                  |                                         | Manage fields  |   |
| on and a set of the                                                                     |   | Poll                  |                                         | Manage display | 6 |
| + Description                                                                           |   | <hidden> •</hidden>   | Default                                 |                |   |
| FIELD                                                                                   |   | LABEL                 | FORMAT                                  | r              |   |
|                                                                                         |   |                       |                                         |                |   |
| + Weight                                                                                |   |                       | Visible                                 |                |   |
| + Weight<br>+ Dimensions                                                                |   |                       | Visible<br>Visible                      |                |   |
| 17 33 Y 19                                                                              |   |                       |                                         | •              |   |
| Dimensions     Add to cart form     Reviews                                             |   |                       | Visible                                 | 2              |   |
| + Dimensions<br>+ Add to cart form                                                      |   | ~                     | Visible<br>Visible                      | •              |   |
| Dimensions     Add to cart form     Reviews Hidden                                      |   | ~                     | Visible<br>Visible<br>Visible           | •              |   |
| Dimensions     Add to cart form     Reviews Hidden     Display price                    |   | ~                     | Visible<br>Visible<br>Visible<br>Hidden | •              |   |
| Dimensions     Add to cart form     Reviews     Hidden     Display price     Sell price |   | ~                     | Visible<br>Visible<br>Visible<br>Hidden |                |   |

Repeat steps 1 and 2 for 'Teaser'

### SELLING GIFT CODES ON YOUR SITE

Now that you have created the 'Online Only Gift Code' product it can be sold on your site as a product. Orders will be submitted in the same way all orders are and will need to be completed just as other orders are.

# COMPLETE AN ONLINE ORDER FOR A ONLINE ONLY GIFT CODE

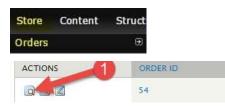

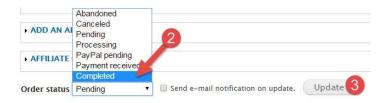

You should receive a confirmation message letting you know:

Gift code 1713415352312178 has been e-mailed to Ryan@bookweb.org.
 A notification email has been sent to the customer who ordered the gift code
 Order updated.

# CREATE AN ONLINE ONLY GIFT CODE WITHOUT AN ONLINE ORDER

|                     | Store         | Content | Structure                       | Appearance        | Configu | ration  | ABA Message    | Cente |
|---------------------|---------------|---------|---------------------------------|-------------------|---------|---------|----------------|-------|
|                     | Orders        |         | Ð                               |                   |         |         |                |       |
|                     | Custome       | rs      | ۲                               |                   |         |         |                |       |
|                     | Products      |         | Ð                               |                   |         |         |                |       |
|                     | Coupons       |         | • OI                            | line Only Gift Co | de 🕀    | Setting | gs             |       |
|                     | Reports       |         | .∋ Or                           | ders              |         | Create  | /Adjust/Balanc | 2     |
|                     | Configura     | ation   | 🧿 Pa                            | yment methods     |         | View    |                |       |
| Enter the<br>Amount | * 🔶           | -       | s (only 1 emai<br>the numeric v |                   |         |         |                |       |
|                     | e to the reci | pient   | -                               |                   |         |         |                |       |

BULK GENERATION OF ONLINE ONLY GIFT CODES

| Store   | Content | Structure | Appearance          | Configu | ration  | ABA Message (   | Cente |
|---------|---------|-----------|---------------------|---------|---------|-----------------|-------|
| Orders  |         | ۲         |                     |         |         |                 |       |
| Custom  | ers     | ۲         |                     |         |         |                 |       |
| Product | S       | ۲         |                     |         |         |                 |       |
| Coupon  | s       |           | nline Only Gift Cod | le 🕀    | Setting | s               |       |
| Reports |         | € 0       | rders               |         | Create  | /Adjust/Balance |       |
| Configu | ration  | e Pa      | yment methods       |         | View    |                 | €     |

| - CREATE BULK ONLINE GIFT              | CODES              | -1                     |                               |                |             |
|----------------------------------------|--------------------|------------------------|-------------------------------|----------------|-------------|
| Number of Gift Codes to g              | enerate *          |                        |                               |                |             |
|                                        | Circiate           |                        |                               |                |             |
| Should be an integer value.            | 6                  |                        |                               |                |             |
|                                        | 2                  |                        |                               |                |             |
| Amount *                               |                    |                        |                               |                |             |
| Value of the gift code. Enter o        | only the numeric v | value.                 |                               |                |             |
| Gaussia (3)                            |                    |                        |                               |                |             |
| Create 3                               |                    |                        |                               |                |             |
|                                        |                    |                        |                               |                |             |
| Created 10 Gift codes of               | value 50           |                        |                               |                |             |
| Gift Codes created in bulk by the      | store. These codes | s have not been issued | to any custome                | er. You can ed | AGIN        |
| Download Gift codes                    |                    |                        |                               |                |             |
| CERT CODE                              | ORIGINAL VALUE     | REMAINING BALANCE      | CREATED ON                    | ACT            |             |
| 1713938861392418                       | 50.00              | 50.00                  | 07/30/2015                    | edit           | cancel      |
| Edit Online Gift C                     | ode                |                        |                               |                |             |
| Gift Code                              |                    |                        |                               |                |             |
| 1713667294266373                       |                    |                        |                               |                |             |
| Amount                                 |                    |                        |                               |                |             |
| 50.00                                  |                    |                        |                               |                |             |
| Recipient's name or email              | _                  |                        |                               |                |             |
| Recipient's name or email              |                    |                        |                               |                |             |
|                                        |                    |                        |                               |                |             |
|                                        |                    |                        |                               |                |             |
| Created 10 Gift codes of value         | a 50               |                        |                               |                |             |
|                                        |                    |                        |                               |                |             |
| Gift Codes created in bulk by the stor | e. These codes     |                        |                               |                |             |
| Download Gift codes                    | D                  |                        |                               |                |             |
| CERT CODE                              |                    |                        |                               |                |             |
| 1713938861392418                       |                    |                        |                               |                |             |
| 1713667294266373                       |                    |                        |                               |                |             |
| 1713775332424211                       |                    |                        |                               |                |             |
| 1713339469336145                       |                    |                        |                               |                |             |
| 1713451188456888                       |                    |                        |                               |                |             |
| 1713921431453499                       |                    |                        |                               |                |             |
| 1713332836462469                       |                    |                        |                               |                |             |
| 1713395883774727                       |                    |                        |                               |                |             |
| 1713762192934116                       |                    |                        |                               |                |             |
| 1713753889728216                       |                    |                        |                               |                |             |
|                                        |                    | • Or                   | nline Only Gift c             | ode            |             |
|                                        |                    |                        | e Only Gift co                |                |             |
|                                        |                    | Do yo<br>Gift o        | ou want to pay<br>ode         | with your onl  | line only g |
|                                        |                    | 17                     | 13667294266                   | 373            |             |
|                                        |                    | Ch                     | eck Gift Code                 | balance to co  | ontinue * 1 |
|                                        |                    | 1713                   | 66729426637                   | 3:50.00        |             |
| PTION OF ONLINE C                      | ONLY GIFT          | CODES Your             | Total <mark>Gi</mark> ft Code | Balance: \$5   | 0.          |

### MANAGING ONLINE ONLY GIFT CODES

1. Check Balance - Check the remaining balance of a gift code:

#### CUSTOMER:

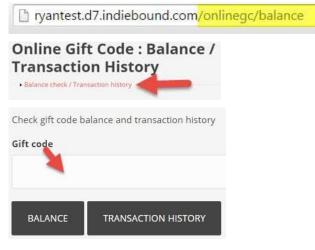

#### STORE ADMIN:

|               | Structure  | Appearance Con       | figuration | ABA Message Ce   | ent |
|---------------|------------|----------------------|------------|------------------|-----|
| Orders        | •          |                      |            |                  |     |
| Customers     | Ð          |                      |            |                  |     |
| Products      | Ð          |                      |            |                  |     |
| Coupons       | <b>⊕</b> 0 | nline Only Gift Code | Settin     | ngs              |     |
| Reports       | .∋ 0       | rders                | Creat      | e/Adjust/Balance |     |
| Configuration | 😁 Pa       | iyment methods       | View       |                  |     |
| - BALANCE CH  | HECK / TR  | ANSACTION HIST       | ORY        |                  |     |

2. View All Active Gift Codes - You can review all active gift codes generated through your website at any time. These pages help keep track of all gift codes, their remaining balances, when they were created and the emails associated to them.

| Store    | Content | Structure | Appearance          | Configu | Iration | ABA Message (   |
|----------|---------|-----------|---------------------|---------|---------|-----------------|
| Orders   |         | Ð         |                     |         |         |                 |
| Custome  | ers     | Ð         |                     |         |         |                 |
| Products | 5a      | ⊕s        | tore                |         |         |                 |
| Coupons  | 8       | 🕀 c       | nline Only Gift Cod | e ⊕     | Setting | IS              |
| Reports  |         | 🕀 C       | Irders              | Ð       | Create, | /Adjust/Balance |
| Configur | ation   | 🗩 p       | ayment methods      |         | View    |                 |

### MAKING ADJUSTMENTS TO AN EXISTING GIFT CODE

Before making adjustments to a gift code, check the balance to make sure that you have the correct information.

|                            | Store      | Content       | Structure      | Appearance        | Configu | ration | ABA Message     | Cente |
|----------------------------|------------|---------------|----------------|-------------------|---------|--------|-----------------|-------|
|                            | Orders     |               | ۲              |                   |         |        |                 |       |
|                            | Custom     | ers           | Ð              |                   |         |        |                 |       |
|                            | Product    | S             | Ð              |                   |         |        |                 | _     |
|                            | Coupon     | S             |                | line Only Gift Co |         | Settin |                 |       |
|                            | Reports    | 2             |                | ders              |         | Create | /Adjust/Balance | é     |
|                            | Configu    | ration        | e Pa           | yment methods     |         | View   |                 | €     |
| Add to<br>Gift co<br>Amour | de 🧧       | ct from a C   | Sift Code (Ple | ease verify       |         |        |                 |       |
|                            | to add or  | 3<br>subtract |                |                   |         |        |                 |       |
| Comm                       | ents / Ad  | ditional In   | formation      | 4                 |         |        |                 |       |
|                            |            |               |                |                   |         |        |                 |       |
| Any add                    | lition 5 f | ormation at   | bout this adju | stment            |         |        |                 |       |
| Add                        | S          | ubtract       |                |                   |         |        |                 |       |

# CUSTOMIZING NOTIFICATIONS

| 22000000000                                                                                                    | Content                                                                                          | 1000                                                                                    |                                                                                    |            |     |
|----------------------------------------------------------------------------------------------------|--------------------------------------------------------------------------------------------------|-----------------------------------------------------------------------------------------|------------------------------------------------------------------------------------|------------|-----|
| Orders                                                                                                    |                                                                                                  | æ                                                                                       |                                                                                    |            |     |
| Customer                                                                                                    | s                                                                                                | Ð                                                                                       |                                                                                    |            |     |
| Products                                                                                                    |                                                                                                  | æ                                                                                       |                                                                                    |            |     |
| Coupons                                                                                                    |                                                                                                  | ۲                                                                                       |                                                                                    |            |     |
| Reports                                                                                                    | 1000                                                                                             |                                                                                         | ore                                                                                |            |     |
| Configurat                                                                                                    | tion                                                                                             | 🕀 On                                                                                    | line Only Gift Co                                                                  | de 🗉 Setti | ngs |
| Email s                                                                                                    | ubject                                                                                           | IL SETTING                                                                              | 1                                                                                  |            |     |
| - Internet and the second                                                                                                    |                                                                                                  | sent a gift co                                                                          | de                                                                                 |            |     |
| Email su                                                                                                    | ubject for                                                                                       | a gift code                                                                             |                                                                                    |            |     |
| CHECK                                                                                                    | OUT CO                                                                                           | MPLETION                                                                                | MESSAGE 2                                                                          |            |     |
| The On                                                                                                    | line Gift (                                                                                      | Code will be                                                                            | emailed to the r                                                                   | ec         |     |
| сизтом                                                                                                    | IER EMA                                                                                          | Code will be<br>IL SETTING<br>ze the ema                                                | <sup>is</sup> 3                                                                    | ec         |     |
| CUSTOM<br>You can                                                                                                    | IER EMA<br>customi                                                                               | IL SETTING                                                                              | <sup>is</sup> 3                                                                    | ec         |     |
| CUSTOM<br>You can<br>Email su                                                                                                    | IER EMA<br>customi<br>ibject                                                                     | IL SETTING                                                                              | il sent to t                                                                       | ec         |     |
| CUSTOM<br>You can<br>Email su<br>Online G                                                                                                    | IER EMA<br>customi<br>ibject<br>iift Code                                                        | IL SETTING<br>ze the ema<br>has been er                                                 | il sent to t                                                                       | ec         |     |
| CUSTOM<br>You can<br>Email su<br>Online G<br>Email sub                                                                                                    | IER EMA<br>customi<br>ibject<br>ift Code<br>oject for 1                                          | IL SETTING                                                                              | il sent to t                                                                       | ec         |     |
| CUSTOM<br>You can<br>Email su<br>Online G<br>Email sub                                                                                                    | IER EMA<br>customi<br>ibject<br>ift Code<br>oject for 1                                          | IL SETTING<br>ze the ema<br>has been er                                                 | il sent to t                                                                       | ec         |     |
| CUSTOM<br>You can<br>Email su<br>Online G<br>Email sub<br>Email bo                                                                                                    | IER EMA<br>customi<br>ibject<br>ift Code<br>oject for t                                          | IL SETTING<br>ze the ema<br>has been er<br>the custome                                  | as 3<br>ill sent to t<br>nailed to the<br>r email.                                 | ec         |     |
| CUSTOM<br>You can<br>Email su<br>Online G<br>Email sub<br>Email bo                                                                                                    | IER EMA<br>customi<br>ibject<br>iff Code<br>oject for t<br>ody<br>e Online                       | IL SETTING<br>ze the ema<br>has been er                                                 | as 3<br>ill sent to t<br>nailed to the<br>r email.                                 | ec         |     |
| CUSTOM<br>You can<br>Email sub<br>Online G<br>Email sub<br>Email bo<br>The<br><td>IER EMA<br/>customi<br/>bject<br/>bift Code<br/>bject for t<br/>ody<br/>e Online<br/>t&gt;</td> <td>IL SETTING<br/>ze the ema<br/>has been er<br/>the custome<br/>Gift Code fo</td> <td>r [online_git</td> <td>ec</td> <td></td>                                                                                                    | IER EMA<br>customi<br>bject<br>bift Code<br>bject for t<br>ody<br>e Online<br>t>                 | IL SETTING<br>ze the ema<br>has been er<br>the custome<br>Gift Code fo                  | r [online_git                                                                      | ec         |     |
| CUSTOM<br>You can<br>Email sub<br>Online G<br>Email sub<br>Email bo<br>The<br><st< td=""><td>IER EMA<br/>customi<br/>bject<br/>bift Code<br/>bject for t<br/>ody<br/>e Online<br/>t&gt;<br/>rong&gt;Thi</td><td>IL SETTING<br/>ze the ema<br/>has been er<br/>the custome</td><td>r [online_git</td><td>ec</td><td></td></st<>                                                                                                 | IER EMA<br>customi<br>bject<br>bift Code<br>bject for t<br>ody<br>e Online<br>t><br>rong>Thi     | IL SETTING<br>ze the ema<br>has been er<br>the custome                                  | r [online_git                                                                      | ec         |     |
| CUSTOM<br>You can<br>Email sub<br>Online G<br>Email sub<br>Email bo<br>The<br><st< td=""><td>IER EMA<br/>customi<br/>bject<br/>bift Code<br/>bject for t<br/>ody<br/>e Online<br/>t&gt;</td><td>IL SETTING<br/>ze the ema<br/>has been er<br/>the custome<br/>Gift Code fo</td><td>r [online_git</td><td>ec</td><td></td></st<>                                                                                                | IER EMA<br>customi<br>bject<br>bift Code<br>bject for t<br>ody<br>e Online<br>t>                 | IL SETTING<br>ze the ema<br>has been er<br>the custome<br>Gift Code fo                  | r [online_git                                                                      | ec         |     |
| CUSTOM<br>You can<br>Email su<br>Online G<br>Email sub<br>Email bo<br>The<br><st<br><td>IER EMA<br/>customi<br/>bject<br/>oift Code<br/>oject for t<br/>ody<br/>e Online<br/>&gt;<br/>rong&gt;Thi<br/>&gt;</td><td>IL SETTING<br/>ze the ema<br/>has been er<br/>the custome<br/>Gift Code fo</td><td>as 3<br/>iil sent to t<br/>nailed to the<br/>r email.<br/>r [online_git<br/>shopping wi</td><td>ec</td><td></td></st<br> | IER EMA<br>customi<br>bject<br>oift Code<br>oject for t<br>ody<br>e Online<br>><br>rong>Thi<br>> | IL SETTING<br>ze the ema<br>has been er<br>the custome<br>Gift Code fo                  | as 3<br>iil sent to t<br>nailed to the<br>r email.<br>r [online_git<br>shopping wi | ec         |     |
| CUSTOM<br>You can<br>Email su<br>Online G<br>Email sub<br>Email boo<br>The<br><st<br>Email boo</st<br>                                                                                                    | IER EMA<br>customi<br>bject<br>oift Code<br>oject for t<br>ody<br>e Online<br>><br>rong>Thi<br>> | IL SETTING<br>ze the ema<br>has been er<br>the custome<br>Gift Code fo<br>ank you for s | as 3<br>iil sent to t<br>nailed to the<br>r email.<br>r [online_git<br>shopping wi | ec         |     |

# CUSTOMIZE THE LABEL, HEADER AND DESCRIPTION

| Store Content Si     | truct | ure Appearance       | Confi  |                                          |                    |
|----------------------|-------|----------------------|--------|------------------------------------------|--------------------|
| Orders               | ۲     | Store                |        |                                          |                    |
| Customers            | ۲     | Account Informatio   | n andÐ |                                          |                    |
| Products             | ۲     |                      |        |                                          |                    |
| Coupons              | ۲     | Affiliates           | Ð      |                                          |                    |
| Send Survey by eMail |       | Cart                 |        |                                          |                    |
| Reports              |       | Checkout             |        |                                          |                    |
|                      | 1000  | Conditional Attribut | es 🦻   |                                          |                    |
| Configuration        | Ð     | Countries and addr   | esse\$ |                                          |                    |
|                      |       | Coupon module set    | tings  |                                          |                    |
|                      |       | Local Store Invento  | ory 🖲  | PAYMENT METHOD                           | OPERATIONS         |
|                      |       | Online Only Gift Co  | de 🗉   | 🕂 🔽 Pay at Store                         | settings conditio  |
|                      |       | Orders               |        | + 🗹 Credit card (includes Authorize.net) | settings condition |
|                      |       | Payment methods      |        | 🕂 🗹 Online Only Gift code                | settings condition |

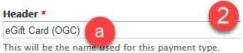

Default is: Online Only Gift code

#### Description

Do you want to pay with your eGift card?

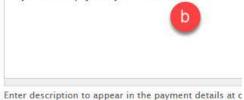

Default is: Do you want to pay with your online only

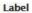

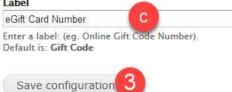